## DTAC DEC/X11 SYSTEM EXERCISER MODULE MACY11 30A(1052) 12-OCT-78 16:33 PAGE 2<br>XDTACO.P11 12-OCT-78 11:56 12-0CT-78 11:56

SEQ 0001

 $\sim 10^{-1}$ 

 $-$ REM  $-$ 

 $\epsilon$ 

## IDENTIFICATION

 $\sim 10^{-1}$ 

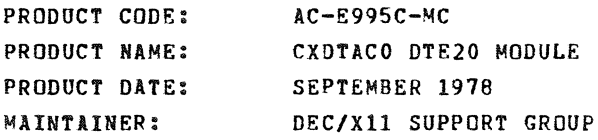

THE INFORMATION IN THIS DOCUMENT IS SUBJECT TO CHANGE WITHOUT NOTICE AND SHOULD NOT BE CONSTRUED AS A COMMITMENT BY DIGITAL EQUIPMENT CORPORATION. DIGITAL EQUIPMENT<br>CORPORATION ASSUMES NO RESPONSIBILITY FOR ANY ERRORS THAT<br>MAY APPEAR IN THIS MANUAL.

THE SOFTWARE DESCRIBED IN THIS DOCUMENT IS FURNISHED TC THE<br>PURCHASER UNDER A LICENSE FOR USE ON A SINGLE COMPUTER<br>SYSTEM AND CAN BE COPIED (WITH INCLUSION OF DIGITALS<br>COPYRIGHT NOTICE) ONLY FOR USE IN SUCH SYSTEM, EXCEPT

DIGITAL EQUIPMENT CORPORATION ASSUMES NO RESPONSIBILITY FOR<br>THE USE OR RELIABILITY OF ITS SOFTWARE ON EQUIPMENT THAT IS<br>NOT SUPPLIED BY DIGITAL.

COPVRIGHT (C) 1976,1978 DIGITAL EQUIPMENT CORPORATION

DTAC DEC/X11 SYSTEM EXERCISER MODULE MACY11 30A(1052) 12-OCT-78 16:33 PAGE 3<br>XDTACO.P11 12-OCT-78 11:56 12-0CT-78 11:56

'"

1.0 ABSTRACT

"DTA" IS AN IOMOD THAT WILL EXERCISE UP TO FOUR DTE20'S<br>SEQUENTIALLY, IT USES THE DIAGNOSTIC MODE TO VERIFY THE DTE20<br>UNIBUS INTERFACE AND THE LOGIC CONTROLLING THIS INTERFACE.<br>IT PERFORMS SIMPLE RAM READ/WRITE AND ADDRESS

2.0 REQUIREMENTS

HARDWARE: A PDPll COMPUTER SYSTEM WITH AT LEAST ONE OTE20 KLIO INTERFACE. STORAGE:: DTA REQUIRES:<br>1. DECIMAL WORDS: 852<br>2. OCTAL WORDS: 1524<br>2. OCTAL BYTES: 3250

3.0 PASS DEFINITION

THE FIRST PASS OF "DXDTA" CONSISTS OF EXECUTING EACH SUB-<br>TEST ONE TIME. SUBSEQUENT PASSES CONSIST OF 100(8) ITER-<br>ATIONS OF THE TEST SEQUENCE FOR EACH DTE20 FOUND.

4.0 EXSCUTION TIMF.

PASS TIME WILL VARY DEPENDING UPON THE NO. OF DTE20·S SELECTED AND THE CONFIGURATION BEING EXERCISED.

5.0 CONFIGURATION PARAMETERS

DEFAULT PARAMETERS:

OVA: 174400 VCT: 714 9Rl: 4 BR2: 0 DVC: 1

REQUIRED PARAMETERS:

TO EXERCISE MORE THAN ONE DTE20 "DVC" MUST BE SET UP AS DESCRIBED IN PARA. 8.0 BELOW.

6.0 DEVICE OPTION SET-UP

NONE REQUIRED

SEQ 0002

 $\mathbb{R}^2$ 

DTAC DEC/X11 SYSTEM EXERCISER MODULE MACY11 30A(1052) 12-OCT-78 16:33 PAGE 4<br>XDTACO.P11 12-OCT-78 11:56  $12 - 0CT - 78$  11:56

- 7.0 MODULE OPERATION
	- BASIC TEST SEQUENCE:
	- DT01: VERIFY THAT ALL ZEROES CAN BE WRITTEN AND READ FROM THE "DELAY COUNTER" REGISTER
	- OT02: VERIfY THAT ALL ZEROES CAN BE WRITTEN AND READ FROM ALL ACTIVE "RAM" LOCATIONS
	- DT03: VERIFY THAT ALL ONES CAN BE WRITTEN AND READ FROM THE "DELAY COUNTER" REGISTER
	- OT04: VERIFY THAT ALL ONES CAN BE WRITTEN AND READ FROM ALL ACTIVE "RAM" LOCATIONS
	- OT05: VERIFY THAT EACH "RAM" LOCATION IS UNIQUELY ADDRESSABLE
	- DT06 : VERIFY THAT THE "RMF=O" BIT ODES NOT SET WHEN A FLOATING ONE IS READ OUT OF THE "RAM"
	- DT07: VERIFY THAT THE "TOlD DONE" BIT CAN CAUSE AN INTERRUPT TO THE PROPER VECTOR
	- $DT10$ : VERFIY THAT THE "10 REQ INT" BIT CAN CIUSE AN INTERRUPT TO THE PROPER VECTOR
	- $DT11$ : VERIFY THAT THE "TO11 DONE" BIT CAN CAUSE AN INTERRUPT<br>TO THE PROPER VECTOR
	- 0T12 : VERIFY THAT THE "TOlD RR" CAN CAUSE AN INTERRUPT TO THE PROPER VECTOR
	- DT13 : VERIFY THAT THE "TOll ER" BIT CAN CAUSE AN INTERRUPT TO THE PROPER VECTOR
	- DT14: VERIFY THAT "MSTR CLR" CAN CLEAR THE "TOll BC" REG.
	- DT15: VERIFY THAT THE "ABC" REGISTER INCREMENTS DURING A "TOll TRANSFER"
	- DT16: VERIFY THAT THE "TOll DONE" BIT SETS PROPERLY
	- DT17 : VERIFY THAT THE "STST NULL" FLOP CAN BE SET PROPERLY
	- 0120: VERIFY THAT THE "ABC" REGISTER INCREMENTS DURING<br>A "TOlO" E-BUFF FILL

SEQ 0003

e

## DTAC DEC/X11 SYSTEM EXERCISER MODULE MACY11 30A(1052) 12-OCT-78 16:33 PAGE 5<br>XDTACO-P11 12-OCT-78 11:56  $12 - 0CT - 78$  11:56

## 8.0 OPERATOR OPTIONS

 $\sim$ 

 $\cdot$ 

RELATIVE LOCATION "DTA 14" (DVID1) MUST BE MODIFIED TO EXERCISE<br>MORE THAN ONE DTE20 AS SHOWN BELOW:

(DEFAULT)

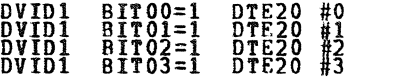

TO DESELECT A DTE20 THE APPROPRIATE BIT IN "DVID1" MUST<br>BE SET TO A ZERO. IF THE PROGRAM FINDS ALL FOUR BITS = "0"<br>THE MODULE WILL BE DROPPED.

9.0 NON STANDARD PRINTOUTS

DTA USES THE DATA ERROR PRINTOUT IN SOME CASES<br>TO REPORT OTHER THAN NORMAL DATA ERRORS, REFER TO THE ACTUAL<br>ERROR CALL "APC" TO LOCATE THE CALL IN THE LISTING AND ANALYZE<br>THE INSTRUCTIONS PRECEDING THE "DATERS" CALL TO OBT

SEQ 0004

 $\sim$ 

•

I

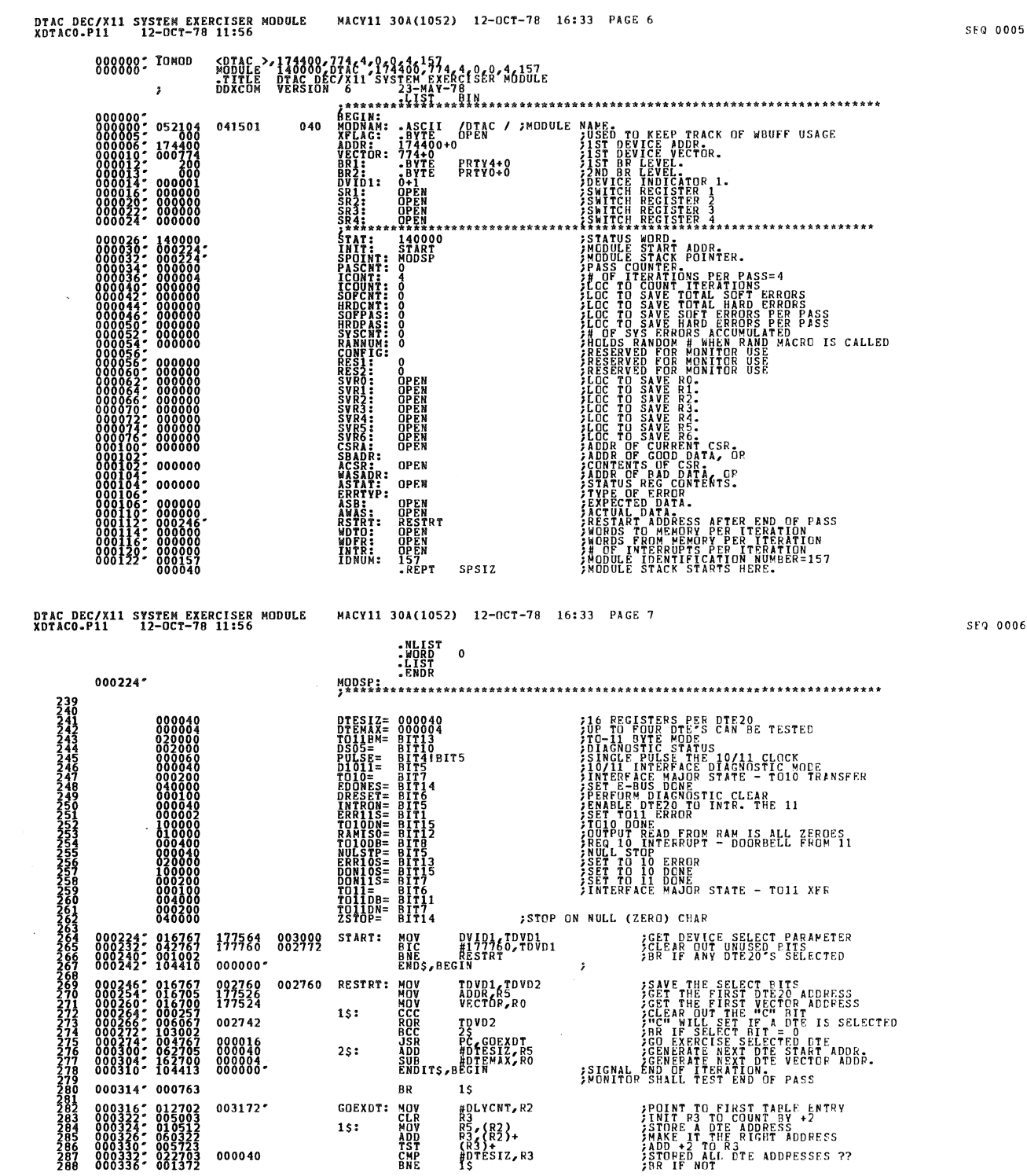

**SEQ 0005** 

DTAC DEC/X11 SYSTEM EXERCISER MODULE<br>XDTACO.P11 12-0CT-78 11:56 MACY11 30A(1052) 12-OCT-78 16:33 PAGE 8 SEQ 0007 ITCNT, ICOUN 002670 INITIALIZE ITERATION COUNTER 000340: 016767 002676 DOAGIN: NOV ZERDES TEST TO DELAY COUNTER  $_{0101}$ : **FRESULT SZR = 000000**<br>FGO DO DIAGNOSTIC RESET<br>FGO SET UP DIAGNOSTIC REC-<br>FGO SET UP DIAGNOSTIC REC-<br>FGET THE DELAY COUNT REC-<br>FSAVE THE ERROR INFO<br>FSAVE THE ERROR INFO  $\begin{array}{cccc} 000352 & 005067 \\ 000356 & 004767 \\ 000366 & 012777 \\ 000366 & 012777 \\ 000366 & 012777 \\ 0003402 & 001457 \\ 000404 & 010567 \\ 000416 & 016767 \\ 000416 & 012767 \end{array}$ **EXAMPLE SEARCH**<br> **EXAMPLE SEARCH**<br> **EXAMPLE SEARCH**  $\substack{002356\\002356\\00009\\002572}$ 092576 177470<br>002556 - 177466<br>000106 - 177456 000424\* 104404 000000 TEST TO WRITE ZEROES IN ALL ACTIVE RAM LOCATIONS  $\begin{smallmatrix} 000439 & 0 & 0 & 5067 \\ 000444 & 0 & 064767 \\ 000444 & 064767 \\ 000445 & 004767 \\ 000456 & 0203623 \\ 000456 & 0203623 \\ 000456 & 004767 \\ 000464 & 014367 \\ 000476 & 014367 \\ 000476 & 014367 \\ 000476 & 01367 \\ 000476 & 01367 \\ 0006176 & 01367$ **DT02:** ASB<br>DLYCNT,R3<br>PC,DIAGRT<br>PC,DIAGME **RS/B = 000000<br>R3 TO FIRST PAM LOC.<br>A DIAGNOSTIC RESET<br>TT IN DIAGNOSTIC MODE<br>RAM LOCATION<br>LL ACTIVE LOCATIONS ??** 177452<br>002532<br>002274<br>002304 FOUND THE TRANSPORTED PRODUCTION CONTRACTOR CONTRACTOR CONTRACTOR CONTRACTOR CONTRACTOR CONTRACTOR CONTRACTOR CONTRACTOR CONTRACTOR CONTRACTOR CONTRACTOR CONTRACTOR CONTRACTOR CONTRACTOR CONTRACTOR CONTRACTOR CONTRACTOR CO  $15:$ NEW PROPERTY AND STRAIN CONTROLL CONTROLL CONTROLL CONTROLL CONTROLL CONTROLL CONTROLL CONTROLL CONTROLL CONTROLL CONTROLL CONTROLL CONTROLL CONTROLL CONTROLL CONTROLL CONTROLL CONTROLL CONTROLL CONTROLL CONTROLL CONTROLL **EXERCISE AND SEX AND SEX AND SEX AND SEX AND SEX AND SEX AND SEX AND SEX AND SEX AND SEX AND SEX AND SEX AND S** 002544 002254<br>002264<br>177414  $25:$ Įģ  $\begin{array}{cccc} 177402\\000106\\177364 \end{array}$ 000514" 104404  $000000°$ 000520\* 032777<br>000526\* 032777<br>000530\* 010567<br>000534\* 017767<br>000542\* 005067 010000 002500 35: 177344<br>002466<br>177340 177342 usta se se esta en la calactera en la calactera<br>La calactera en la calactera<br>La calactera en la calactera en la calactera<br>La calactera en la calactera en la calactera  $000546 \cdot 104405$  ${\tt000000}^*$ 000000 000554; 020367<br>000560; 003337 002412 45: TEST TO WRITE ALL 1'S INTO DELAY COUNTER MOV<br>JSR<br>JSR 177316 DT03: #-1,ASB<br>PC,DIAGRT<br>PC,DIAGME 000562; 012767<br>000570; 004767  $\frac{177777}{002144}$ **;RESULT S/B = 177777**<br>;GO DO A DIAGNOSTIC RESET<br>;GO SET UP DIAGNOSTIC MUDE MACY11 30A(1052) 12-OCT-78 16:33 PAGE 9 DTAC DEC/X11 SYSTEM EXERCISER MODULE<br>XDTACO.P11 12-0CT-78 11:56 SEQ 0008 X<br>SHORE<br>SHORE<br>SHORE<br>SHORE  $\begin{array}{cccc} 000600 & 012777 \\ 000606 & 017767 \\ 000614 & 026767 \\ 000622 & 001412 \\ 000622 & 015767 \\ 000632 & 015767 \\ 000632 & 015767 \\ 000640 & 010567 \\ \end{array}$ **AALL 1-8 TO DELAY COUNT REG.<br>SAAR THE CONTENTS OF DELAY COUNT**<br>SAAR THE LONES ??<br>SAVE THE ERROR INFO  $\begin{array}{@{}ll} 177777 & 002364 \ 002360 & 177274 \ 177266 & 177266 \end{array}$ ული ართალი ართალი ართალი ართალი ართალი ართალი ართალი ართალი ართალი ართალი ართალი ართალი ართალი ართალი ართალი<br>ართალი ართალი ართალი ართალი ართალი ართალი ართალი ართალი ართალი ართალი ართალი ართალი ართალი ართალი ართალი ართალ 002342-177252<br>000106-177242<br>177234  $000000$ 000644" 104404 VATERS BEGIN<br>2007 - ANDRE BEGIN<br>2008 - ANDRE BEGIN TEST TO WRITE ALL 1'S INTO ACTIVE RAM LOCATIONS  $\begin{smallmatrix} 0&0&0&6&5&0\\ 0&0&0&6&6&0&0\\ 0&0&0&6&6&0&0&0\\ 0&0&0&6&6&0&0&0\\ 0&0&0&6&6&0&0&0\\ 0&0&0&6&7&0&0&1\\ 0&0&0&0&7&0&0&1\\ 0&0&0&0&7&0&0&1\\ 0&0&0&7&0&0&0&1\\ 0&0&0&7&0&0&0&1\\ 0&0&0&7&0&0&0&1\\ 0&0&0&7&0&0&0&0&1\\ 0&0&0&7&0&0&0$ **PLYCHAR ASSESSMENT CONSUMERS**<br> **PC-DIAGNE**<br> **PC-DIAGNE**<br> **PC-DIAGNE**<br> **PC-DIAGNE**<br> **PC-DIAGNE<br>
PC-DIAGNE<br>
PC-DIAGNE<br>
ASP-AGNAS<br>
ASP-AGNAS<br>
RS-RESPARATE<br>
RS-RESPARATE<br>
PC-DIAGNE<br>
RS-RESPARATE<br>
RS-RESPARATE MONDAY**<br>CRAMA<br>CRAMA<br>MONDAY<br>MONDAY **283 POINTS TO 1ST ADDRESS**<br>260 DD A DIACNOSTIC RESET<br>260 SET DIACNOSTIC RODE<br>260 SET DIACNOSTIC RODE<br>260ADPD ALL LOCATIONS<br>260ADPD ALL LOCATIONS<br>260 SET DIACNOSTIC RESET<br>260 SET DIACNOSTIC RESET<br>260 SET DIACNOSTIC RESET<br>2  $15:14:$  $\begin{smallmatrix} 0 & 0 & 2 & 3 & 1 & 6 \\ 0 & 0 & 2 & 0 & 5 & 0 \\ 0 & 0 & 2 & 0 & 7 & 0 \\ 1 & 7 & 7 & 7 & 7 & 7 \\ 0 & 0 & 2 & 3 & 2 & 6 \end{smallmatrix}$  $\begin{smallmatrix} 177777 \\ 002030 \\ 002040 \\ 177170 \\ 177162 \end{smallmatrix}$ 177202 2\$: 177162 Ցጳጳ→ት **ERROR INFO** 177150<br>000106 177140 \*\*\*\*\*\*\*\*\*\*\*\*\*\*\*\*\*\*\*\*\*  $000746 - 104404$  $000000°$ 000752: 020367 002214  $rac{\epsilon}{\epsilon}$ MP  $3S:$ FRAM MEMORY ADDRESS TEST **START WITH IST RAM LOC**<br>**SCO DO A DIAGNOSTIC RESPITS (4 BITS EACH)**<br>SCO DO A DIAGNOSTIC RESPITS (4 BITS EACH)<br>JLOAD A RAM LOCATION-UPDATE POINTEP<br>JLOAD A RAM LOCATION-UPDATE POINTEP<br>JLOADED THEM ALL 77<br>JLOADED THEM ALL 77 DT05: 002206 R4<br>PC, DIAGNE<br>PC, DIAGNE<br>R4<br>R3, DIAG1<br>R3, DIAG1 881746 ეციაციაციაციადენტე<br>გატატატატორი<br>გატატატატატატი<br>გატატატატატატა 1\$: 021042 13<br>
#21042, R4<br>
=2 (R3)<br>
R4, - (R3)<br>
R3<br>
R3<br>
#A5 MASADR<br>
#A5 MASADR<br>
#A5 MASADR 021042<br>177064<br>177776 177060  $25:$ F YES<br>THE ERPOR DATA SÄVE  $\begin{array}{c} 177044 \\ 000106 \\ 177026 \end{array}$ #ASB<br>R5<br>\*\*\*\*\*\*\*\*\*\*\*\*\*\* \*\*\*\*\*\*\*\*\*\*\*\*\*\*\*\*<br>DATA ERROR!!! 001052" 104404  $000000°$ **DATERS, BEGIN** 

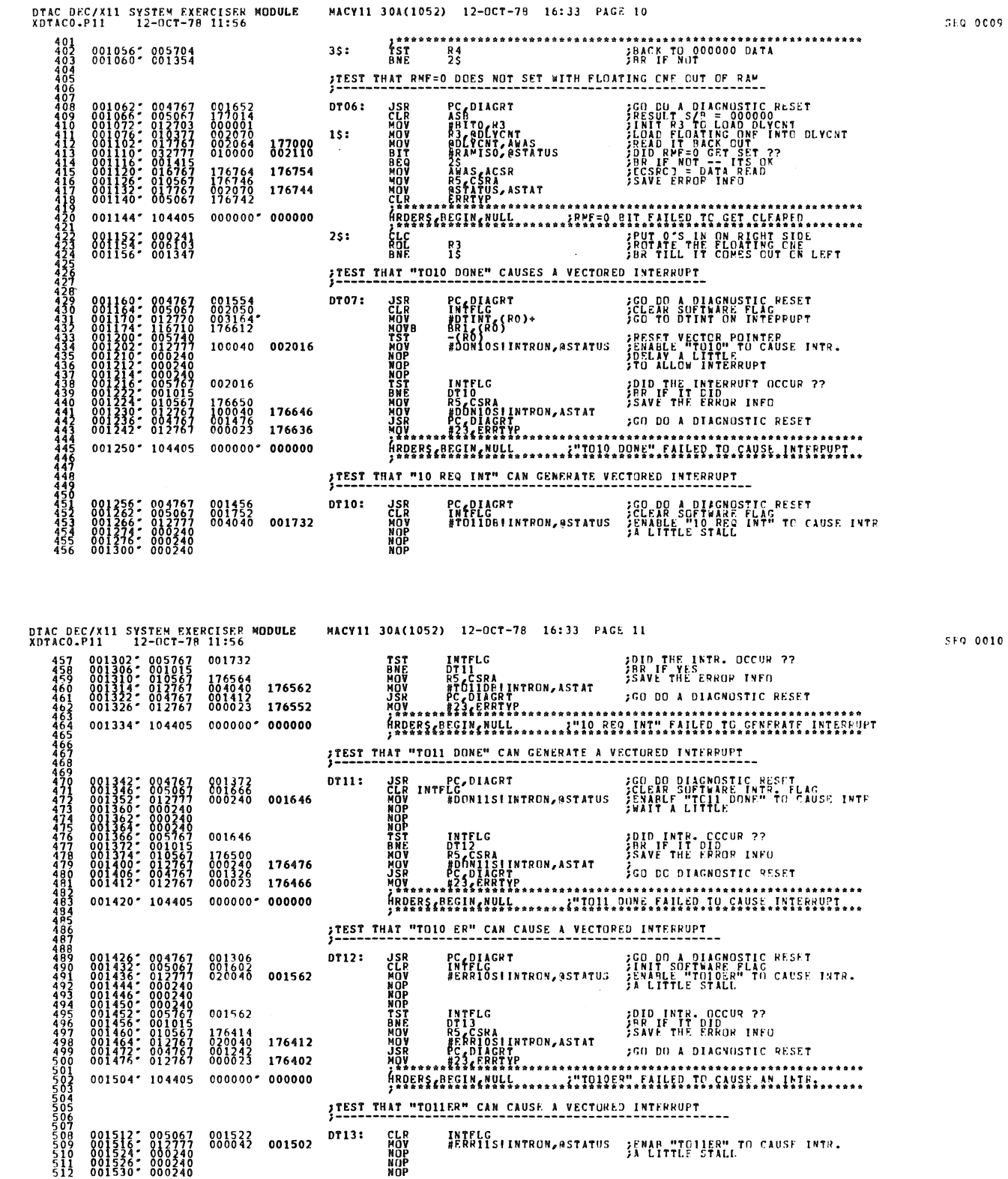

literatur.<br>Manazarta

G

۰

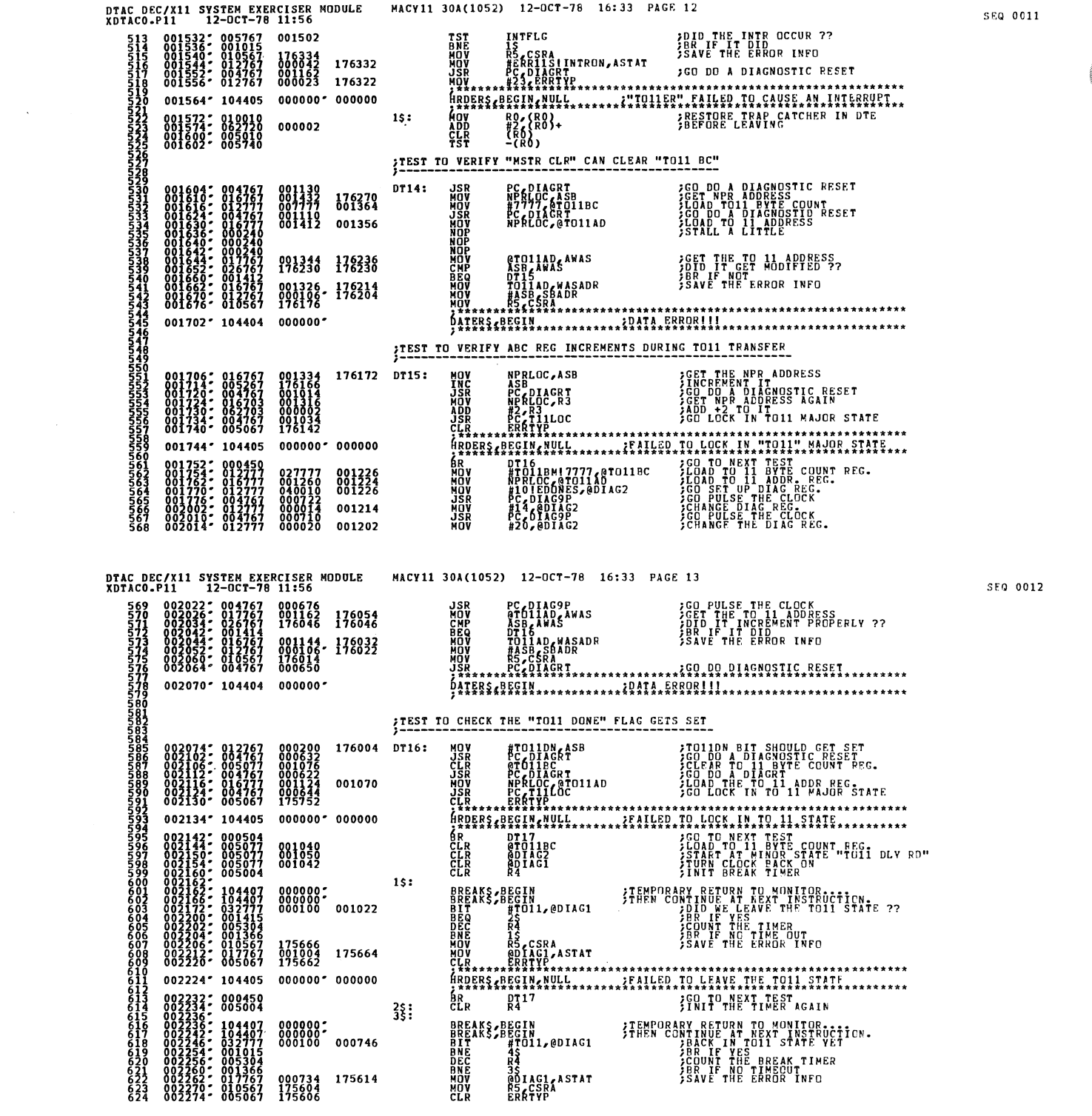

 $\mathcal{A}$ 

 $\label{eq:2.1} \mathcal{L}(\mathcal{L}^{\text{max}}_{\mathcal{L}}(\mathcal{L}^{\text{max}}_{\mathcal{L}}))\leq \mathcal{L}(\mathcal{L}^{\text{max}}_{\mathcal{L}}(\mathcal{L}^{\text{max}}_{\mathcal{L}}))$ 

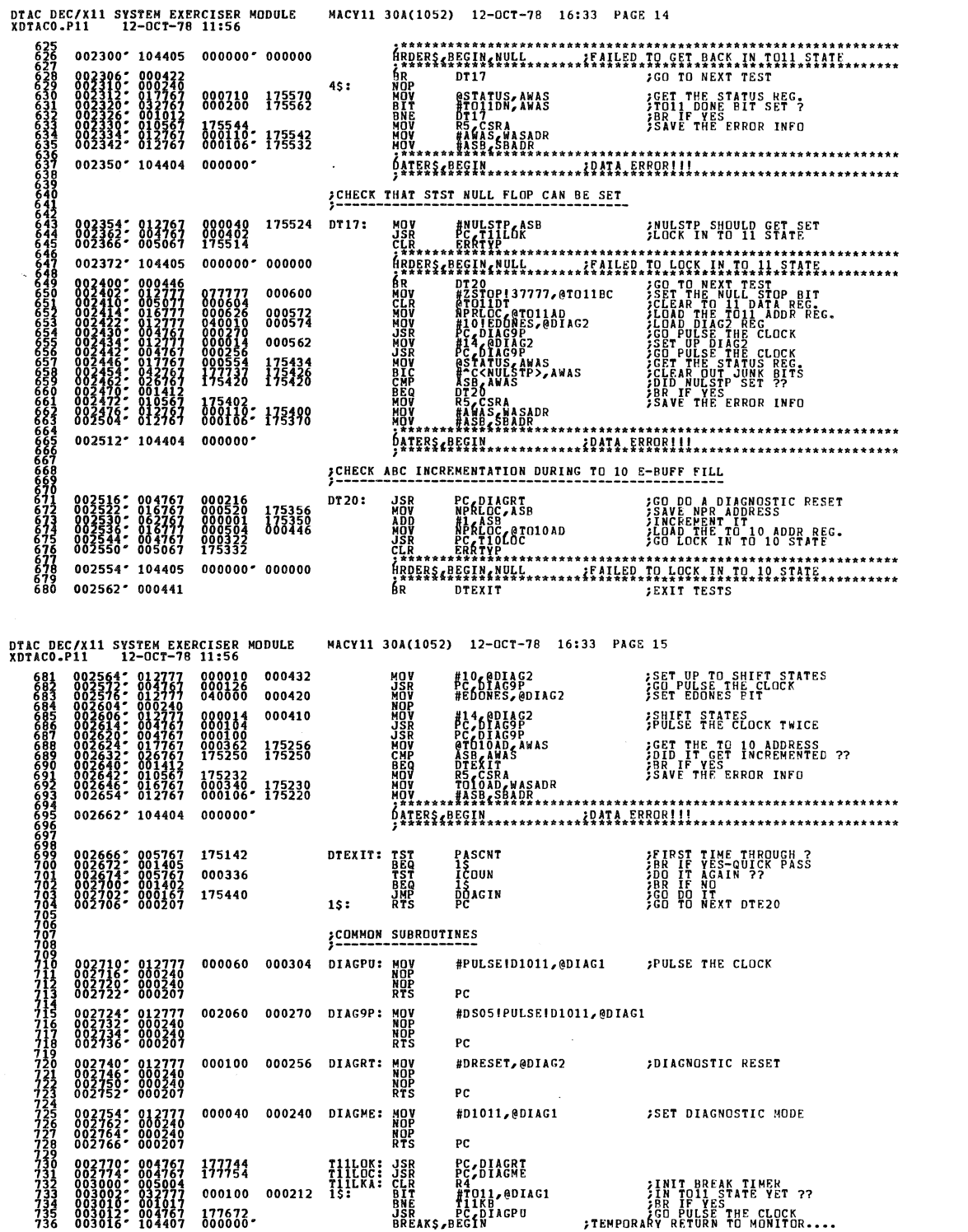

 $\sim$ 

 $\ddot{\phantom{a}}$ 

SEQ 0014

SFQ 0013

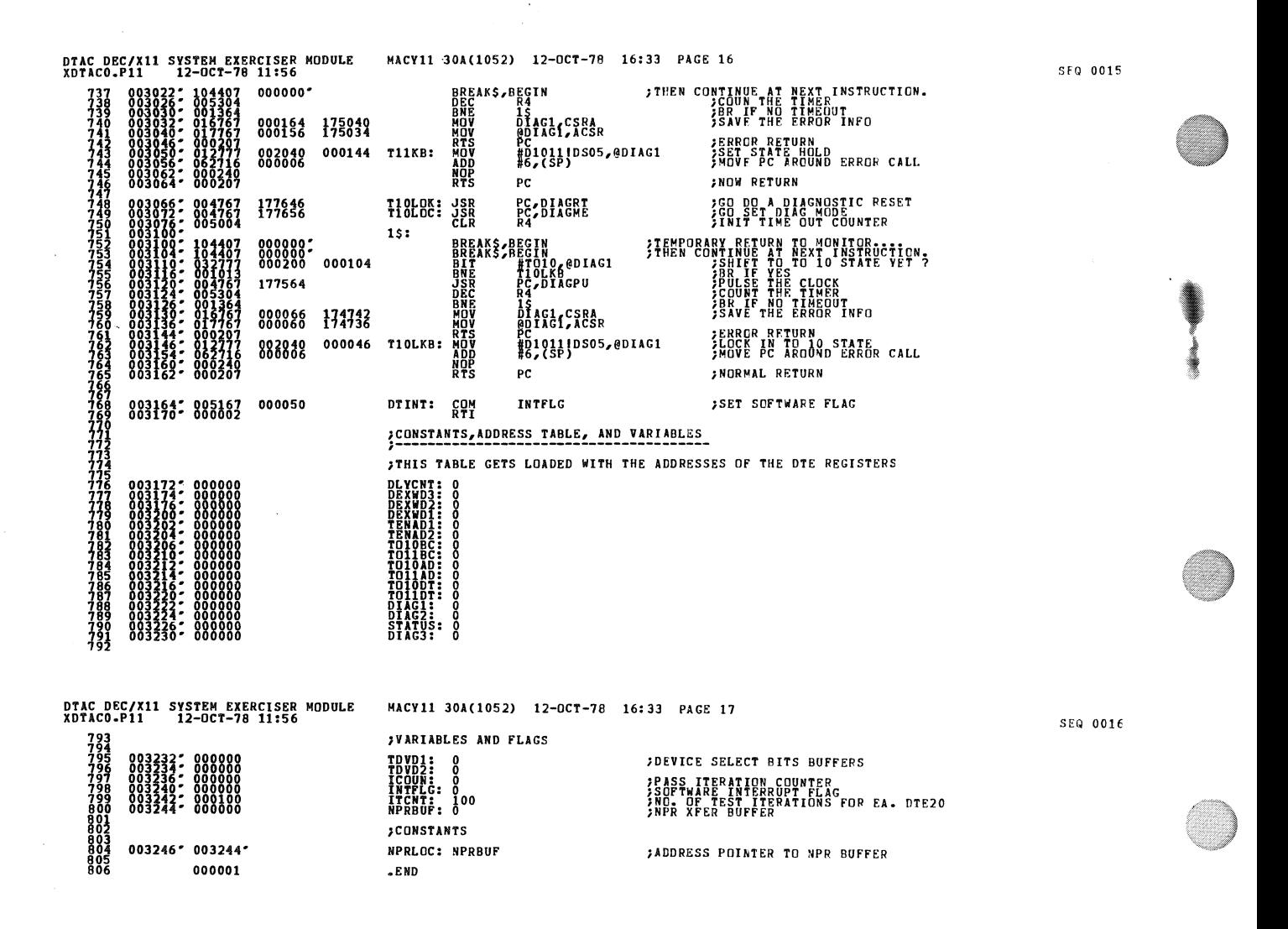

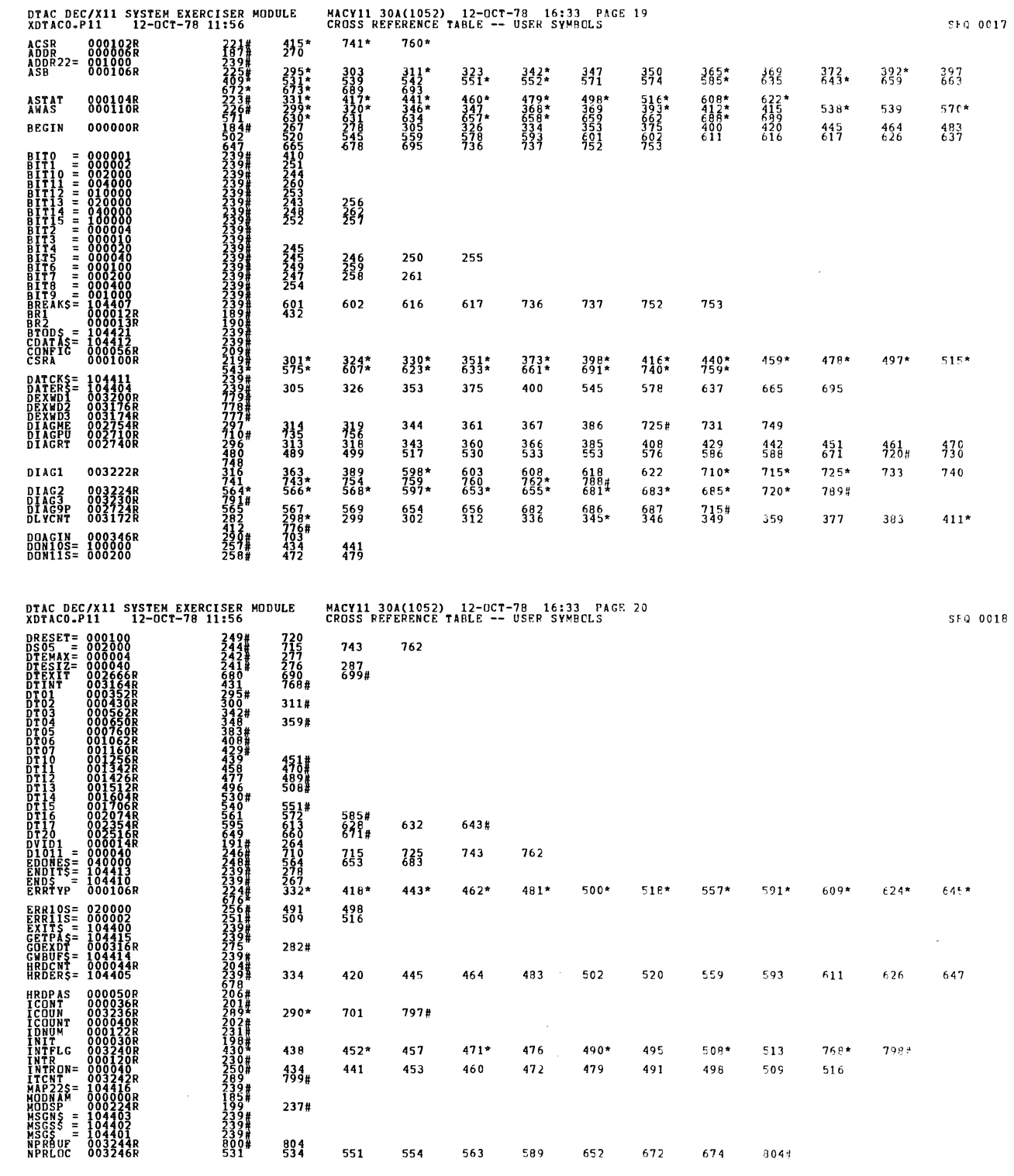

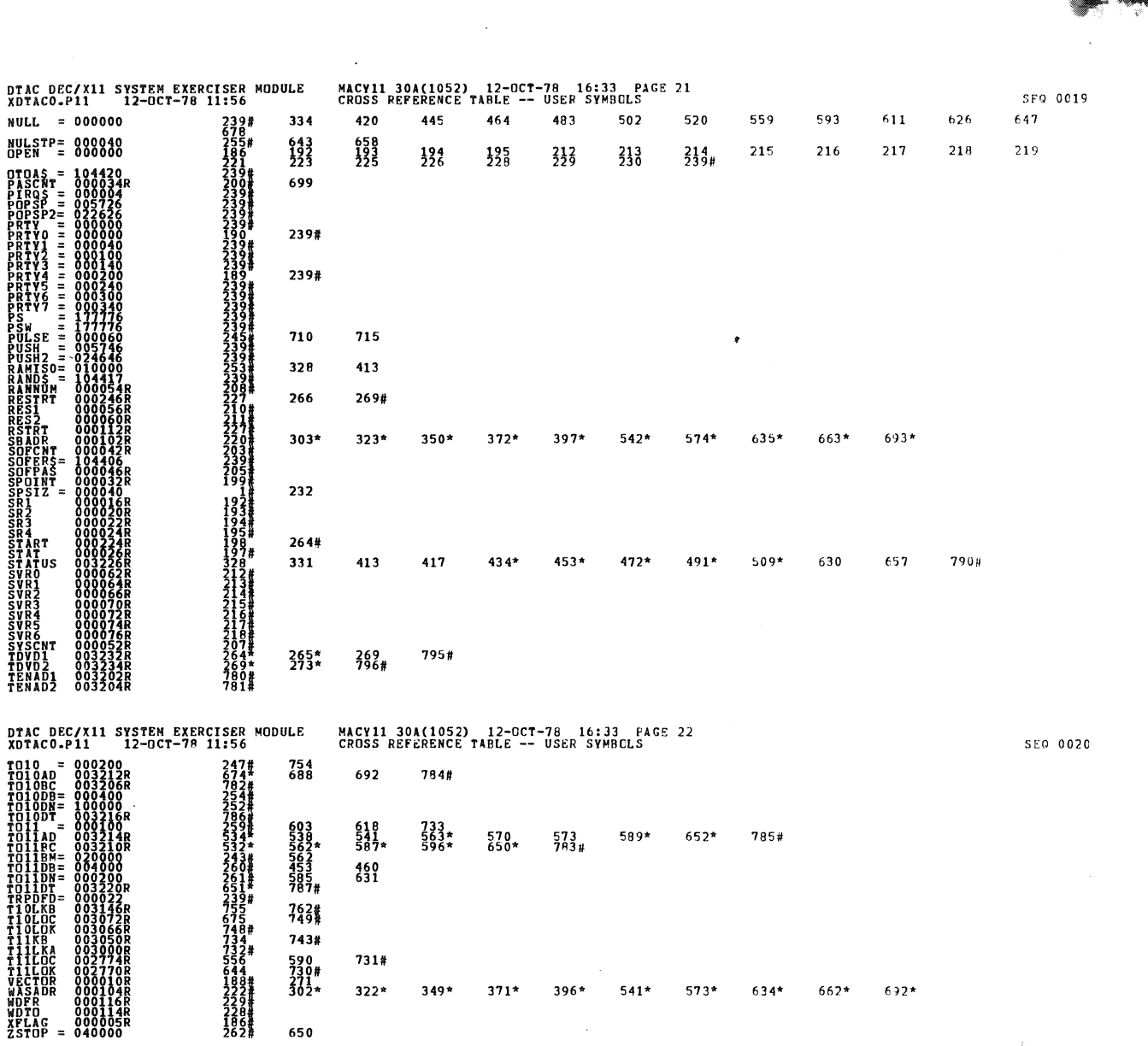

 $\bar{\mathcal{A}}$ 

 $.$  ABS. 000000  ${}^{000}_{001}$ 

å

ERRORS DETECTED: 0<br>DEFAULT GLOBALS GENERATED: 0<br>XUN-TIME: 1-2000 GL/CRF:SYM=DDXCOM,XDTACO<br>RUN-TIME: 1-21 4 SECONDS<br>CORE USED: 7R: 16/5=3.2<br>CORE USED: 7R: 113 PAGES)

650

 $322*$ 

 $349*$ 

 $371*$ 

 $396*$ 

 $541*$ 

 $573*$ 

 $634*$ 

 $662*$ 

 $692*$ 

 $\bar{z}$